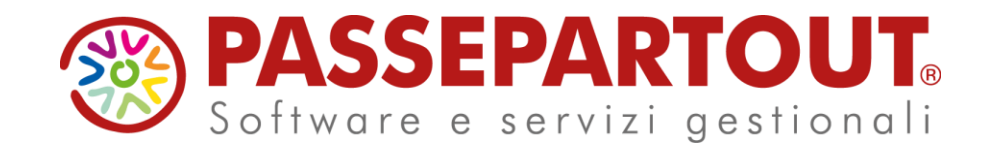

**Gestione delle Imprese in Contabilità Semplificata con Mexal e Passcom**

#### Eleonora Zanzini

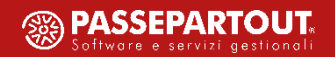

 $I$  Introduzione normativa

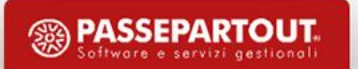

- $I$  Introduzione normativa
- **G e s t i o n e R e g i m e V i r t u a l e i n P a s s e p a r t o u t ( R e g i s t r a z i o n i i n P r i m a n o t a , A n n o t a z i o n e d i A l t r i C o m p o n e n t i P o s i t i v i / N e g a t i v i d i R e d d i t o , S t a m p a R e g i s t r i )**

- **I n t r o d u z i o n e n o r m a t i v a**
- **G e s t i o n e R e g i m e V i r t u a l e i n P a s s e p a r t o u t ( R e g i s t r a z i o n i i n P r i m a n o t a , A n n o t a z i o n e d i A l t r i C o m p o n e n t i P o s i t i v i / N e g a t i v i d i R e d d i t o , S t a m p e R e g i s t r i )**
- " Gestione Regime Reale in Passepartout (Registrazioni in Primanota, Annotazione di Altri **C o m p o n e n t i P o s i t i v i / N e g a t i v i d i R e d d i t o , S t a m p a R e g i s t r i )**

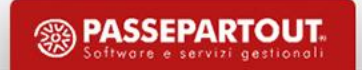

- **I n t r o d u z i o n e n o r m a t i v a**
- **G e s t i o n e R e g i m e V i r t u a l e i n P a s s e p a r t o u t ( R e g i s t r a z i o n i i n P r i m a n o t a , A n n o t a z i o n e d i A l t r i C o m p o n e n t i P o s i t i v i / N e g a t i v i d i R e d d i t o , S t a m p e R e g i s t r i )**
- " Gestione Regime Reale in Passepartout (Registrazioni in Primanota, Annotazione di Altri **C o m p o n e n t i P o s i t i v i / N e g a t i v i d i R e d d i t o , S t a m p a R e g i s t r i )**
- Caratteristiche Comuni (Rimanenze, Cespiti, Bilancio Fiscale, Chiusura/Apertura **C o n t a b i l e )**

# CONTABILITA' SEMPLIFICATA

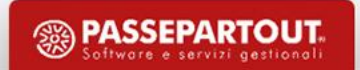

# **Ambito applicativo - Attività d'Impresa**

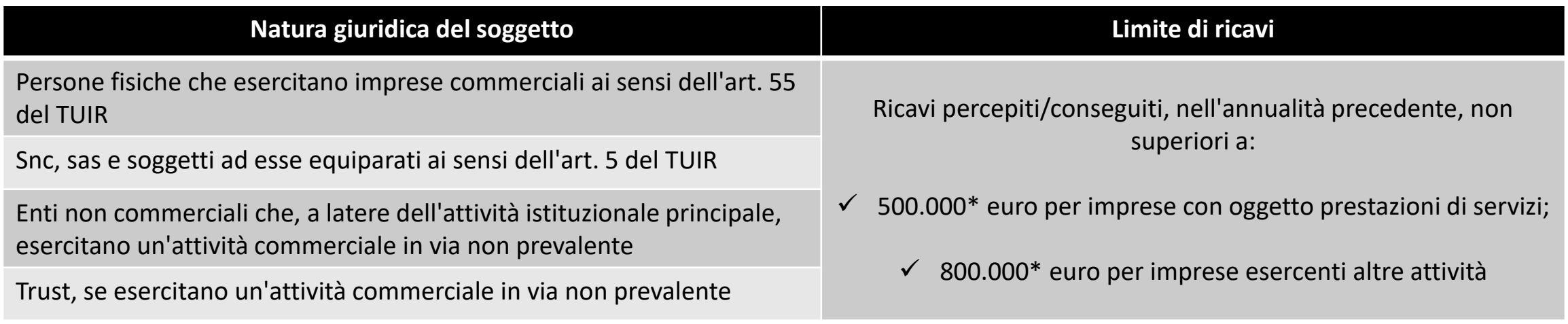

*In caso di ricavi non superiori ai predetti limiti, l'adozione della contabilità semplificata con la conseguente* applicazione del regime di cassa rappresenta il regime naturale e quindi per lo stesso non è necessaria / *richiesta alcuna manifestazione di volontà del contribuente.*

*Il contribuente può optare per il regime ordinario (tenuta della contabilità ordinaria e determinazione del reddito con "principio di competenza") con effetto fino a revoca, con un periodo minimo di 3 anni.*

*\*nuove soglie così come modificate dalla Legge di Bilancio 2023*

### **Legge di Bilancio 2017**

La Legge di Bilancio **modifica** l'**articolo 66 del TUIR relativo alla tassazione dei redditi** delle cd. **imprese minori**, assoggettate alla contabilità semplificata (imprese individuali e società di persone).

Per queste aziende, dal 2017 il principio di cassa, sarà il regime naturale obbligatorio, pertanto il reddito viene determinato come **differenza tra ricavi percepiti e spese sostenute.**

Per mantenere il principio di competenza si dovrà optare per la contabilità ordinaria.

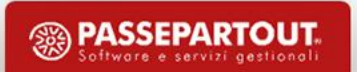

# **Principio di Cassa**

• I ricavi/costi diventano effettivi solo all'atto dell'avvenuto incasso/pagamento

- Non vanno più rilevate ai fini fiscali operazioni tipiche del regime di competenza: Ratei/Risconti-Fatture da Emettere/Ricevere
- Le Rimanenze Finali/Esistenze Iniziali non concorrono più a formare il reddito. Occorre rilevarle ai fini espositivi in dichiarazione per il corretto calcolo degli ISA.

• Restano invariate le determinazioni dei componenti positivi e negativi quali Plusvalenze, Minusvalenze, Sopravvenienze, Ammortamenti, Canoni di Leasing e Accantonamenti (per competenza)

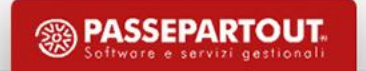

# **Legge di Bilancio 2017**

La Legge di Bilancio 2017, ha anche **completamente riscritto l'art. 18 del DPR 600/73**, istituendo nuovi registri che i soggetti in contabilità semplificata per cassa sono tenuti a stampare, potendo scegliere tra:

Comma 2: Annotazione cronologica, in due separati registri, dei ricavi percepiti e delle spese sostenute indicando anche il conto della banca e data puntuale del pagamento (Regime Reale)

Comma 4: Annotazione sui registri IVA dei mancati incassi/pagamenti dell'anno, con indicazione delle fatture a cui si riferiscono (Regime Reale)

Comma 5: Nessun ulteriore registro, ma si presume che la data di registrazione coincida con la data di incasso/pagamento. Per gestire questa modalità si deve esercitare un'opzione vincolante per tre anni (VO26 Dichiarazione Iva) (Regime Virtuale)

# **Legge di Bilancio 2017**

Distinguiamo quindi due modalità diverse di gestione:

#### **REGIME DI CASSA REALE: COMMA 2 E 4**

- I ricavi sono considerati tali dopo l'incasso
- I costi sono considerati tali dopo il pagamento
- Si devono tenere registri specifici per la cassa scegliendo tra la modalità del comma 2 o quella del comma 4

#### **REGIME DI CASSA VIRTUALE: COMMA 5**

- La data di incasso/pagamento viene fatta coincidere con la data registrazione (quando si registra il costo/ricavo va a tassazione), e non è necessario registrare incassi/pagamenti
- Non sono richieste altre stampe
- Se si esercita l'opzione va mantenuta per almeno tre anni

NB: va è reale per entrambi i casi

NB: E' IMPORTATE DECIDERE AD INIZIO ANNO COME SI VUOLE GESTIRE L'AZIENDA, PRIMA DI INIZIARE A CONTABILIZZARE

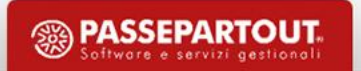

### **Modalità di Gestione**

#### **CARATTERISTICHE COMUNI**:

Entrambi i regimi hanno la contabilità per cassa, pertanto **non si dovranno più registrare le operazioni contabili tipiche del regime di competenza:**

- Ratei e risconti (quando si registra la fattura viene considerata per intero)
- Fatture da emettere e da ricevere
- **Rimanenze** da rilevare solo ai fini statistici a fine anno **sul conto 'Rimanenze finali semplificate'**

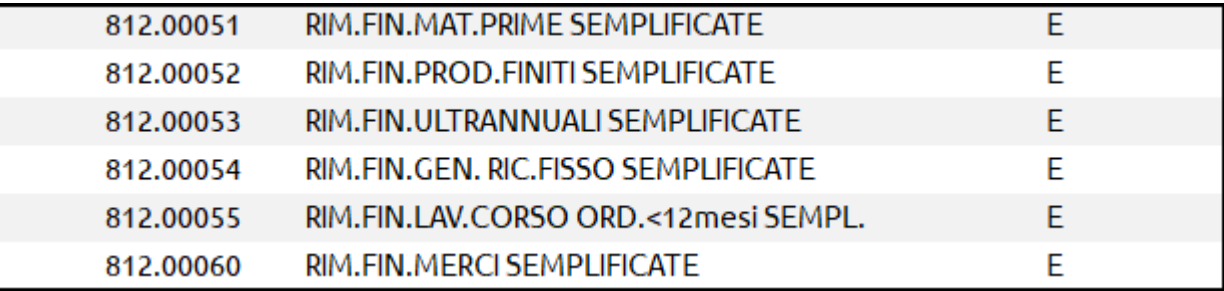

**Tali conti hanno il riporto automatico nel rigo RG38 e quadro F degli ISA (nessuno all'IRAP)** 

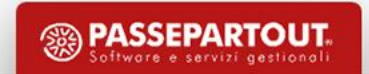

### **Modalità di Gestione**

#### **CARATTERISTICHE COMUNI**:

**FATTURE e NOTE DI CREDITO** devono essere contabilizzate nei termini previsti dalla normativa IVA. In questo modo è possibile gestire tutti gli adempimenti IVA e stampare le operazioni negli appositi registri

#### **ALTRE OPERAZIONI CHE INFLUENZANO IL REDDITO** (**Annotazione di Altri Componenti Positivi/Negativi di Reddito**):

es: assicurazioni, affitti, devono essere registrate per cassa. Si registrano quando c'è uscita di cassa e il costo/ricavo viene tutto considerato ai fini del reddito (non riscontato per competenza), e vanno protocollate sui registri Iva.

- Calcolo IRAP Articolo 5/5bis: da impostare con 5bis (IRAP fiscale)
- Gestione imposte differite: No
- Gestione trasparenza fiscale: No

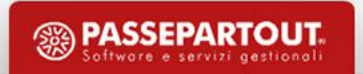

# CONTABILITÀ PER CASSA VIRTUALE

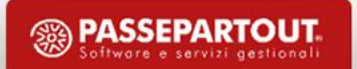

«5. Previa opzione, vincolante per almeno un triennio, i contribuenti possono tenere i registri ai fini dell'imposta sul valore aggiunto senza operare annotazioni relative a incassi e pagamenti, fermo restando l'obbligo della separata annotazione delle operazioni non soggette a registrazione ai fini della suddetta imposta. In tal caso, per finalità di semplificazione si presume che la data di registrazione dei documenti *coincida con quella in cui è intervenuto il relativo incasso o pagamento.*»

#### **OPERATIVITÀ:**

#### 1) OCCORRE ATTIVARE il parametro Tipo di gestione fiscale a «Semplificata» e Gestione Contabilità per Cassa a «Virtuale» e il regime iva **è normale**

**2) FR FE CO SI REGISTRANO COME PER LA CONTABILITÀ ORDINARIA** (quando si registra il costo/ricavo va a tassazione)

#### **3) NON È NECESSARIO ATTIVARE LO SCADENZARIO**

- Non serve tenere traccia di incassi e pagamenti
- Non sono richieste stampe particolari sui registri

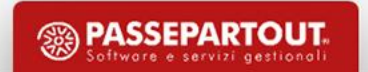

- ✓ Per la registrazione di documenti emessi e ricevuti si devono utilizzare direttamente i conti di costo e ricavo indipendentemente dal fatto che questi siano realmente pagati e/o incassati.
- ✓ L'operatività coincide di fatto con un "regime per competenza".

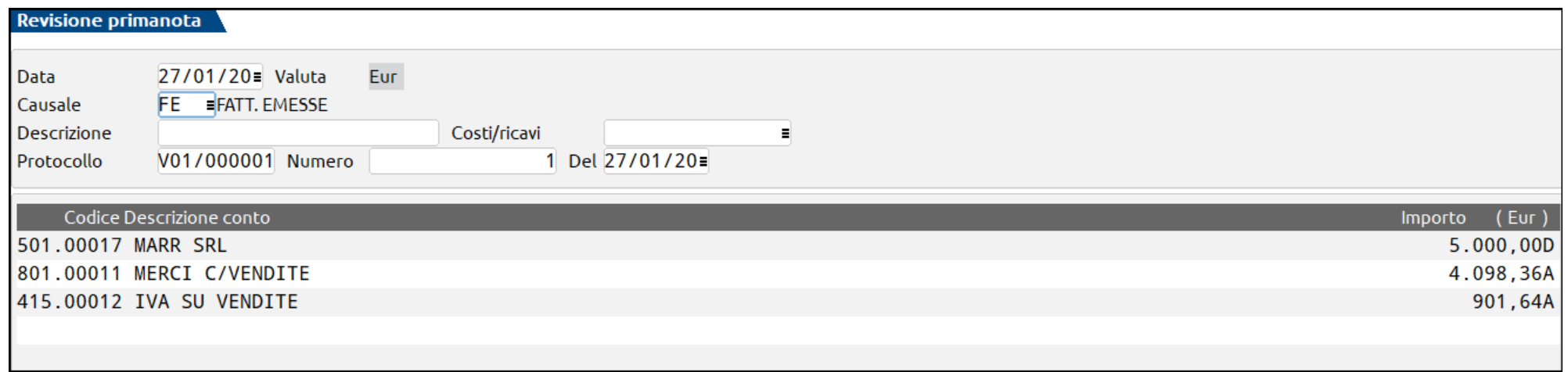

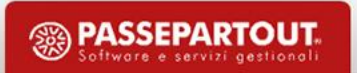

# **Annotazione di Altri Componenti Positivi/Negativi di Reddito**

Per REGISTRARE OPERAZIONI NON IVA OCCORRE operare dalla primanota, richiamare la causale "GR" e nel campo "Prot" **indicare la A se l'operazione si riferisce al protocollo acquisti A**

• La numerazione può essere automatica e seguire una numerazione progressiva alle fatture **oppure si può assegnare un numero 999999 e verrà riportata in fondo alle operazioni del mese.**

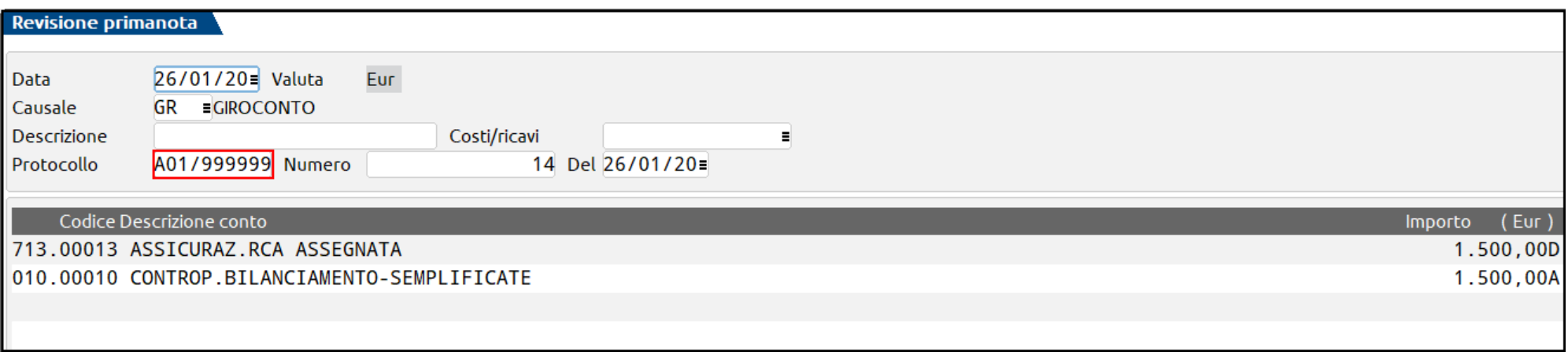

• L'operazione deve essere rilevata registrando il costo e utilizzando come contropartita CONTROP.BILANCIAMENTO-SEMPLIFICATE

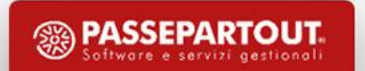

# **Annotazione di Altri Componenti Positivi/Negativi di Reddito**

**Indicare la V se l'operazione si riferisce al protocollo vendite V:**

- Alla numerazione del protocollo si deve sempre assegnare un numero 999999
- Questo perché i GR non devono rientrare nella numerazione delle fatture emesse in questo modo gli automatismi nella numerazione delle fatture emesse rimangono invariati (ovvero numero protocollo uguale al numero documento)

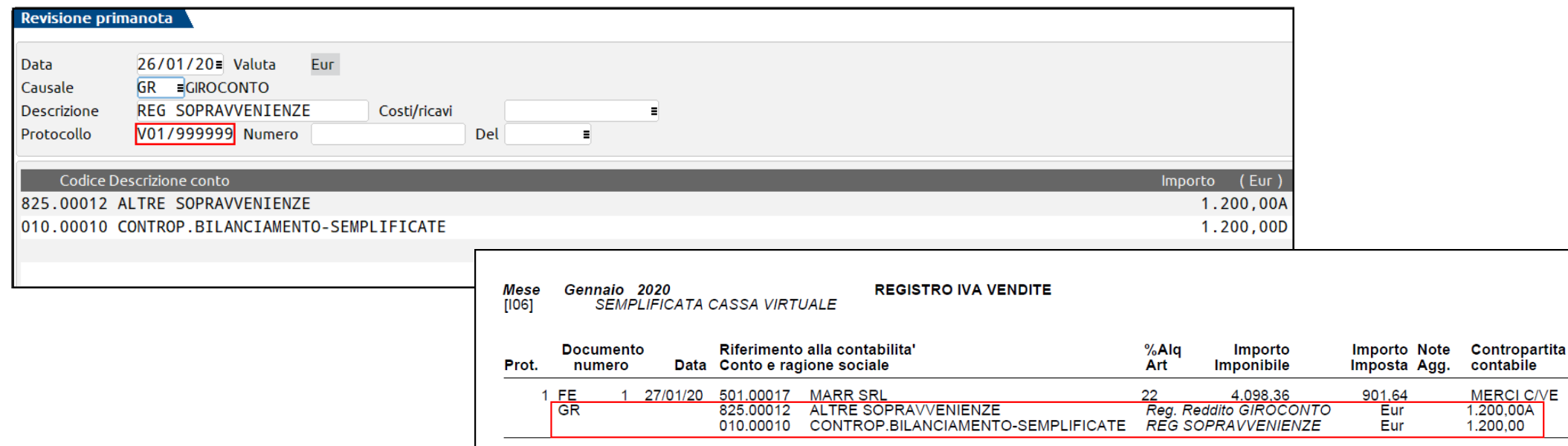

imposta

901.64

901.64

Nella colonna Intra CEE se compare una E intendesi operazioni registrate anche nel registro acquisti.

La data riportata nella colonna Conto e ragione sociale, se presente, indica la data di vidimazione uff.tributario di S.Marino.

regime iva normale

imponibile

4.098.36

4.098.36

alig

 $22$ 

Ultima pagina

esente non soggetto

art

\*\*\* I CODICI MNEMONICI ADOTTATI SONO RIPORTATI UNITAMENTE ALLA LORO DECODIFICA

descrizione

Intra CEE

importo

 $0.00$ 

# **Regime Virtuale - Registri**

Le imprese in contabilità semplificata sono tenute a stampare:

- Il registro dei beni ammortizzabili
- I registri Iva integrati con le operazioni non IVA rilevanti ai fini del reddito (annotazione di altri componenti positivi/negativi di reddito)

**Comma 5:** Nessun ulteriore registro, ma si presume che la data di registrazione coincida con la data di incasso/pagamento.

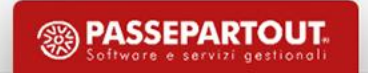

# CONTABILITÀ PER CASSA REALE

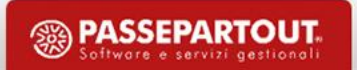

- 1. Impostare parametro contabile **Tipo di gestione fiscale** a **«Semplificata»** e **Gestione Contabilità per Cassa** a **«Reale»**
- 2. Utilizzare i conti Sospesi (tipo PZ)
	- 1. I ricavi sono considerati tali dopo l'incasso
	- 2. I costi sono considerati tali dopo il pagamento
- 3. Attivare lo scadenzario a documento
- 4. Attivare il parametro «Giornale di cassa» a S nei conti Patrimoniali (cassa/banca/carte credito)
- 5. Scegliere il tipo di registro fiscale che si vuole stampare «Registro incassi/pagamenti Doc non pagati non incassati»

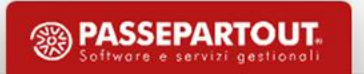

**Anagrafica Conto Sospeso (PZ)**

Conti di transito di tipo Patrimoniale che servono per memorizzare i valori delle contropartite di fatture e note di credito, senza ancora imputarli a reddito.

In occasione della registrazione di incasso/pagamento i conti sospesi verranno girati automaticamente ai conti effettivi di costo o ricavo presenti sulla scheda anagrafica del conto, e solo dopo questa registrazione, l'operazione confluisce nel reddito.

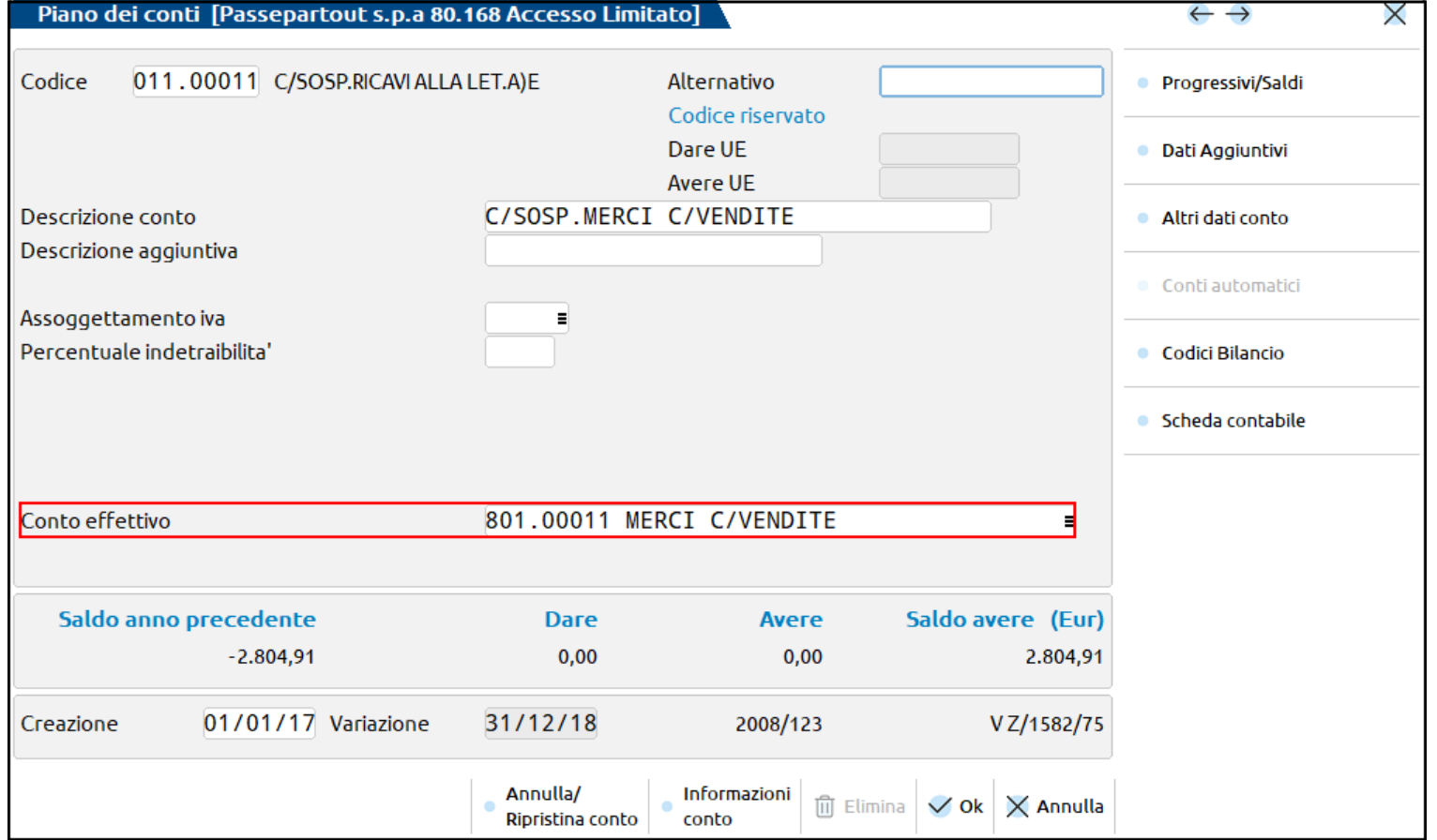

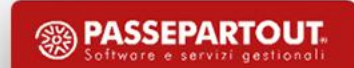

**Anagrafica Articolo (PZ)**

**Condizioni contabili**: ci permette di modificare conto di Ricavo Sospeso utilizzabile in Emissione Fattura (da Magazzino, Fattura Self, etc. )

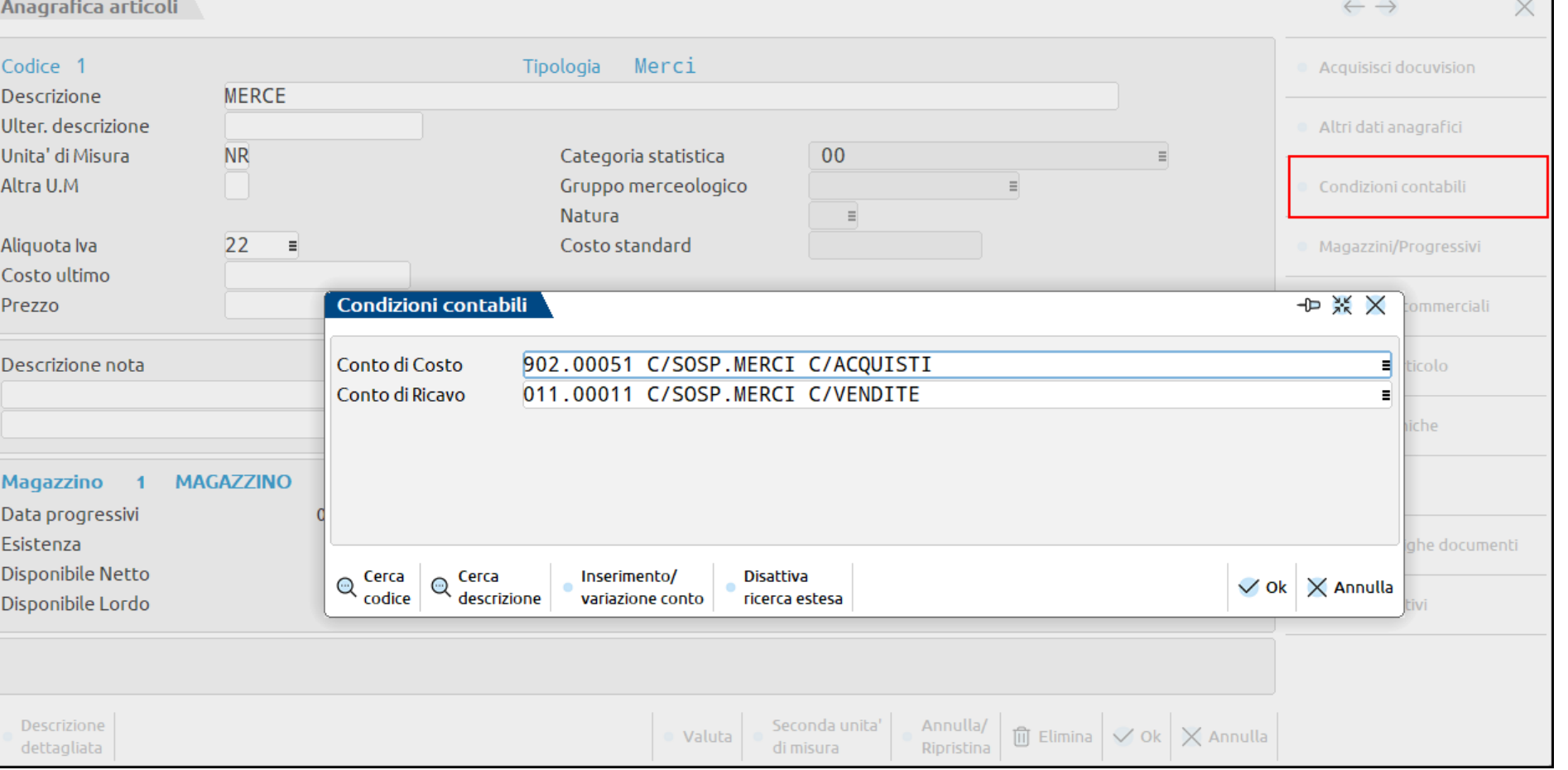

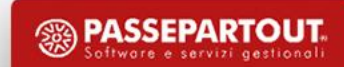

#### **Anagrafica Conto Patrimoniale**

**Giornale di Cassa**

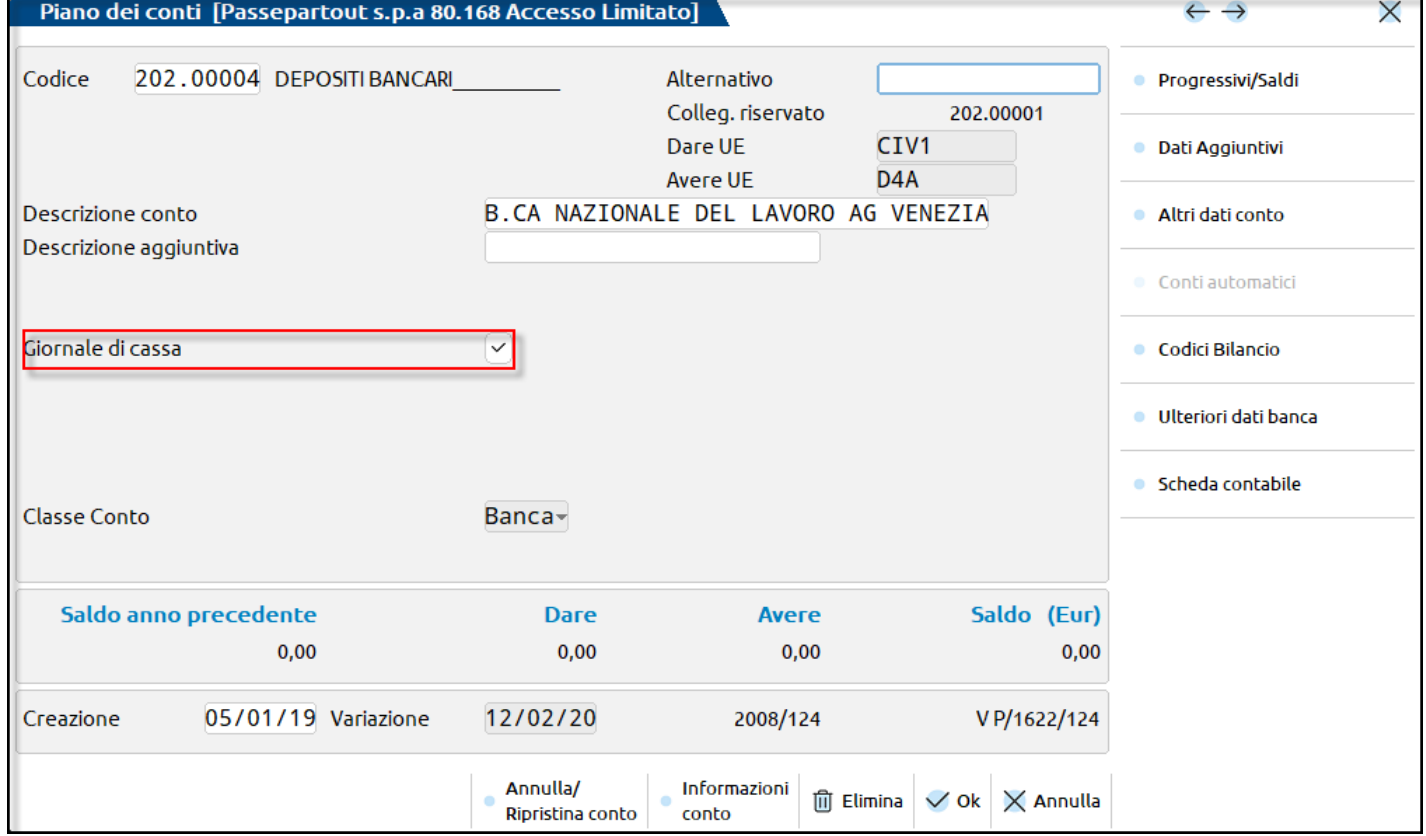

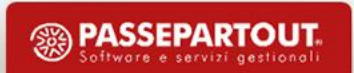

**La gestione in primanota** è del tutto simile a quella delle aziende professioniste:

- scadenzario obbligatorio
- registrazione dei documenti con causale FR/FE
- 1. Utilizzando dei conti costo/ricavo sospesi se il documento **non è pagato /incassato**
- 2. Utilizzando i conti reali se il documento che si sta registrando **è pagato /incassato** (rata C Contanti)

**I corrispettivi si considerano sempre immediatamente incassati e sono gestiti con i conti effettivi**.

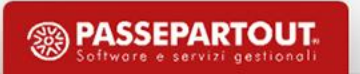

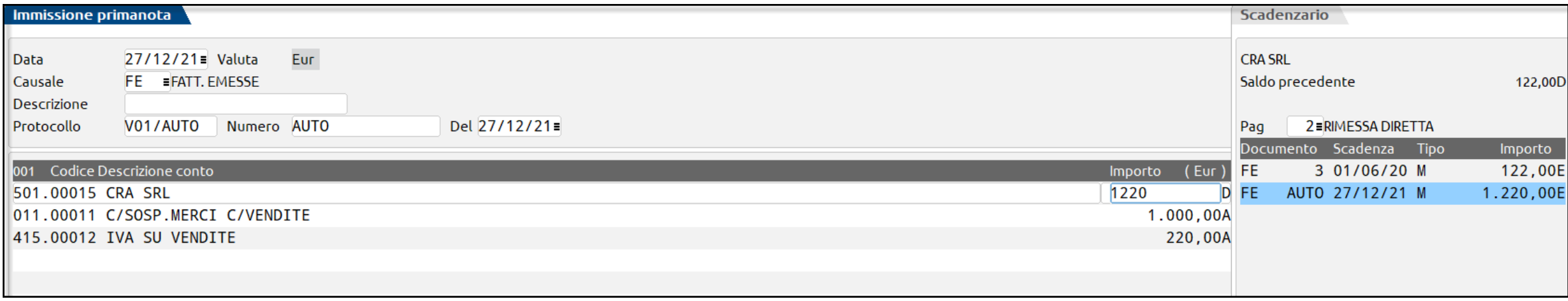

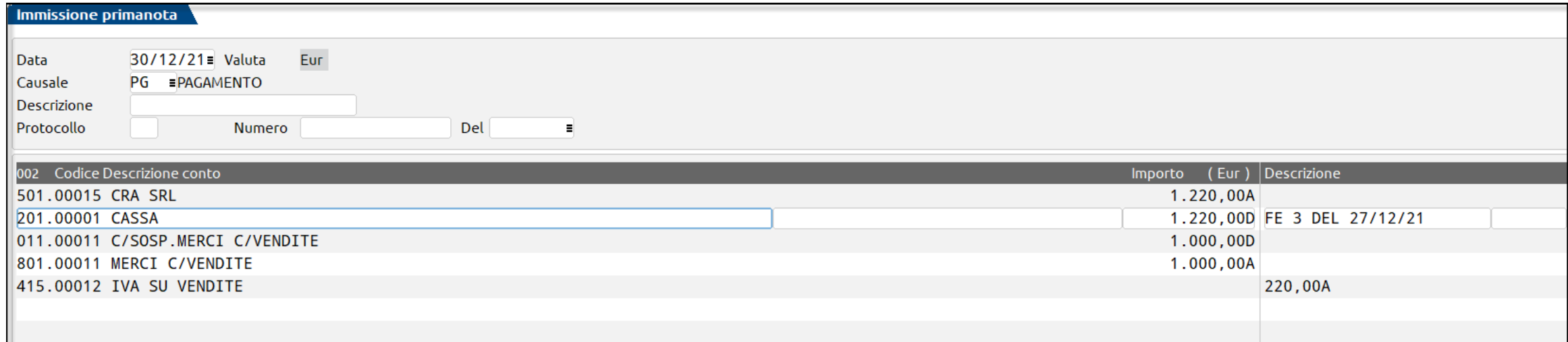

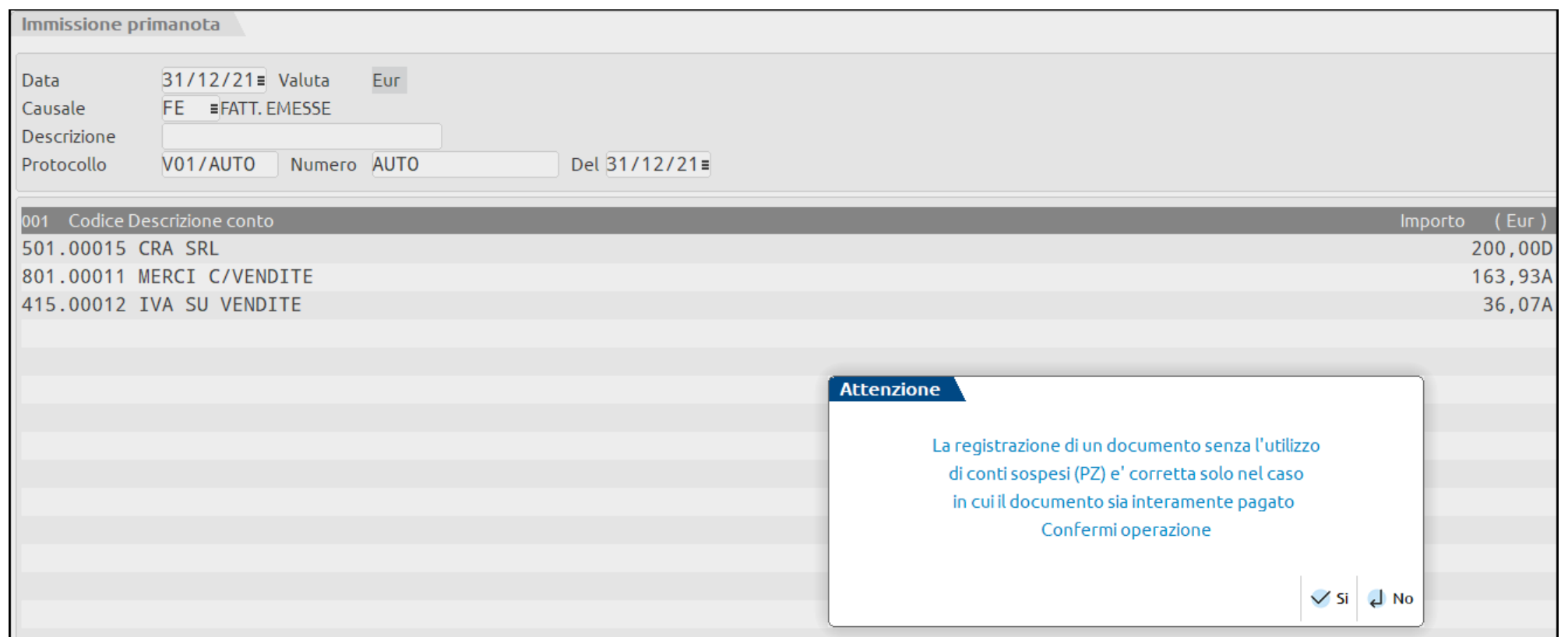

Se l'incasso/pagamento è contestuale alla emissione del documento si possono usare i conti reali (tipo pagamento Contanti)

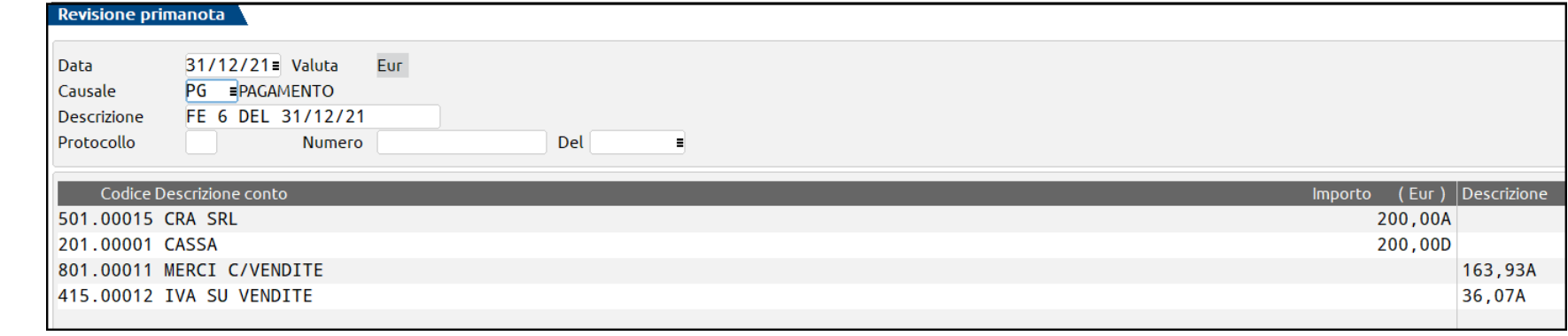

**27**

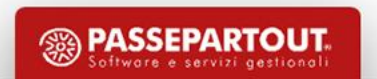

#### **Importazione fatture:**

- L'importazione di fatture elettroniche utilizza in automatico sempre i conti sospesi
- In registrazione, il conto sospeso, è utilizzato solo per il conto di ricavo o costo (ed eventualmente il conto dell'erario c/ritenute se c'è la ritenuta in fattura)
- L'iva è invece ad esigibilità immediata e il programma in automatico utilizza il conto effettivo

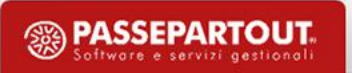

# **Annotazione di Altri Componenti Positivi/ Negativi di Reddito**

Per REGISTRARE OPERAZIONI NON IVA OCCORRE operare dalla primanota, richiamare la causale "GR" e nel campo "Prot" **indicare la A se l'operazione si riferisce al protocollo acquisti A**

• La numerazione può essere automatica e seguire una numerazione progressiva alle fatture **oppure si può assegnare un numero 999999 e verrà riportata in fondo alle operazioni del mese.**

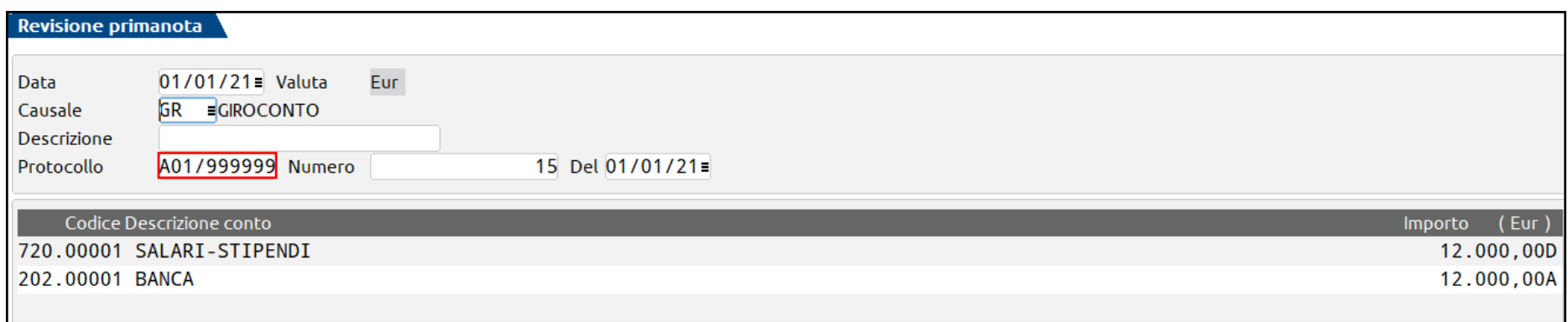

• L'operazione può essere rilevata registrando il costo e utilizzando come contropartita CONTROP.BILANCIAMENTO-SEMPLIFICATE (occorre impostare Giornale di Cassa)

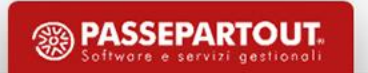

# **Annotazione di Altri Componenti Positivi/ Negativi di Reddito**

**Indicare la V se l'operazione si riferisce al protocollo vendite V:**

- Alla numerazione del protocollo si deve sempre assegnare un numero 999999
- Questo perché i GR non devono rientrare nella numerazione delle fatture emesse in questo modo gli automatismi nella numerazione delle fatture emesse rimangono invariati (ovvero numero protocollo uguale al numero documento)

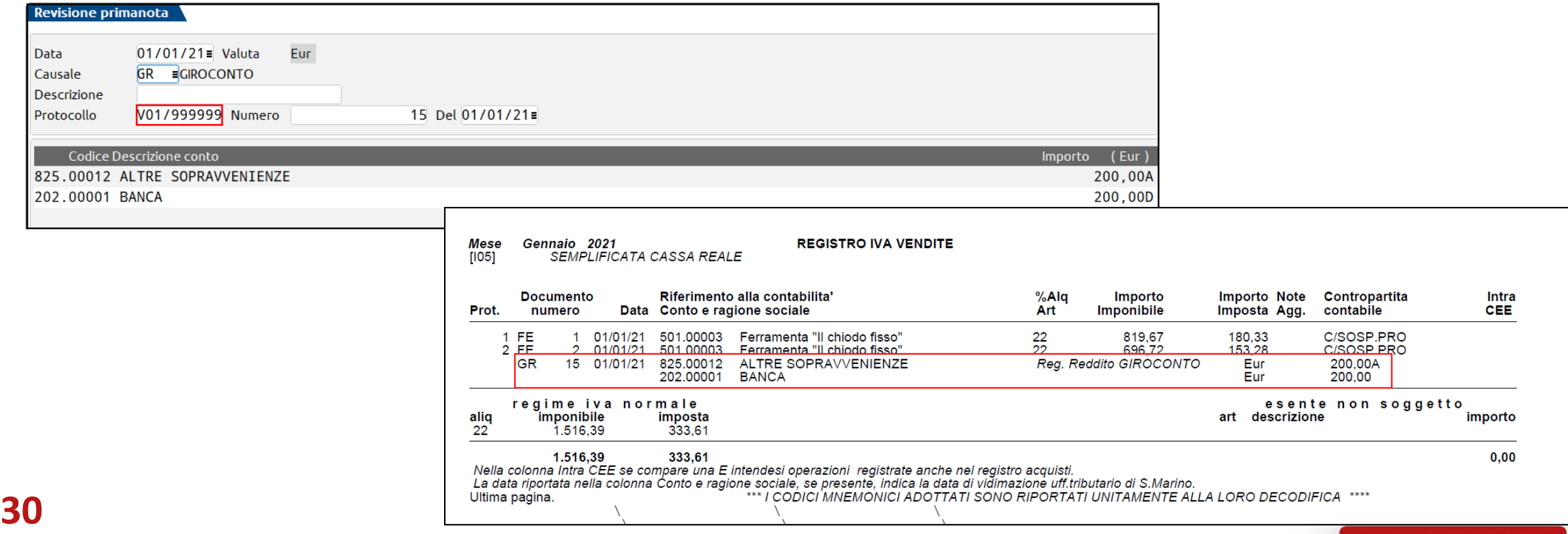

# **Regime Reale - Registri**

«2. I soggetti che fruiscono dell'esonero di cui al comma 1 devono annotare cronologicamente in un apposito registro i ricavi percepiti indicando per ciascun incasso: a) il relativo importo; b) le generalità, l'indirizzo e il comune di residenza anagrafica del soggetto che effettua il pagamento; c) gli estremi della fattura o altro documento emesso. Devono essere altresì annotate cronologicamente, in diverso registro e con riferimento alla data di pagamento, le spese sostenute nell'esercizio. Per ciascuna spesa devono essere fornite le indicazioni di cui alle lettere b) e c) del primo periodo.»

«4. I registri tenuti ai fini dell'imposta sul valore aggiunto sostituiscono i registri indicati al comma 2, qualora vi siano iscritte separate annotazioni delle operazioni non soggette a registrazione ai fini della suddetta imposta. In luogo delle singole annotazioni relative a incassi e pagamenti, nell'ipotesi in cui l'incasso o il pagamento non sia avvenuto nell'anno di *registrazione, nei registri deve essere riportato l'importo complessivo dei mancati incassi o pagamenti con indicazione* delle fatture cui le operazioni si riferiscono. In tal caso, i ricavi percepiti e i costi sostenuti devono essere annotati separatamente nei registri stessi nel periodo d'imposta in cui vengono incassati o pagati, indicando ai sensi del comma 2, *lettera c), il documento contabile già registrato ai fini dell'imposta sul valore aggiunto .*»

Le imprese in contabilità semplificata sono tenute a stampare:

- Il registro dei beni ammortizzabili
- I registri Iva integrati con le operazioni non IVA rilevanti ai fini del reddito

### **Regime Reale - Registri**

#### Parametro Contabile: *Tipo di Stampa Fiscale per contabilità semplificate*

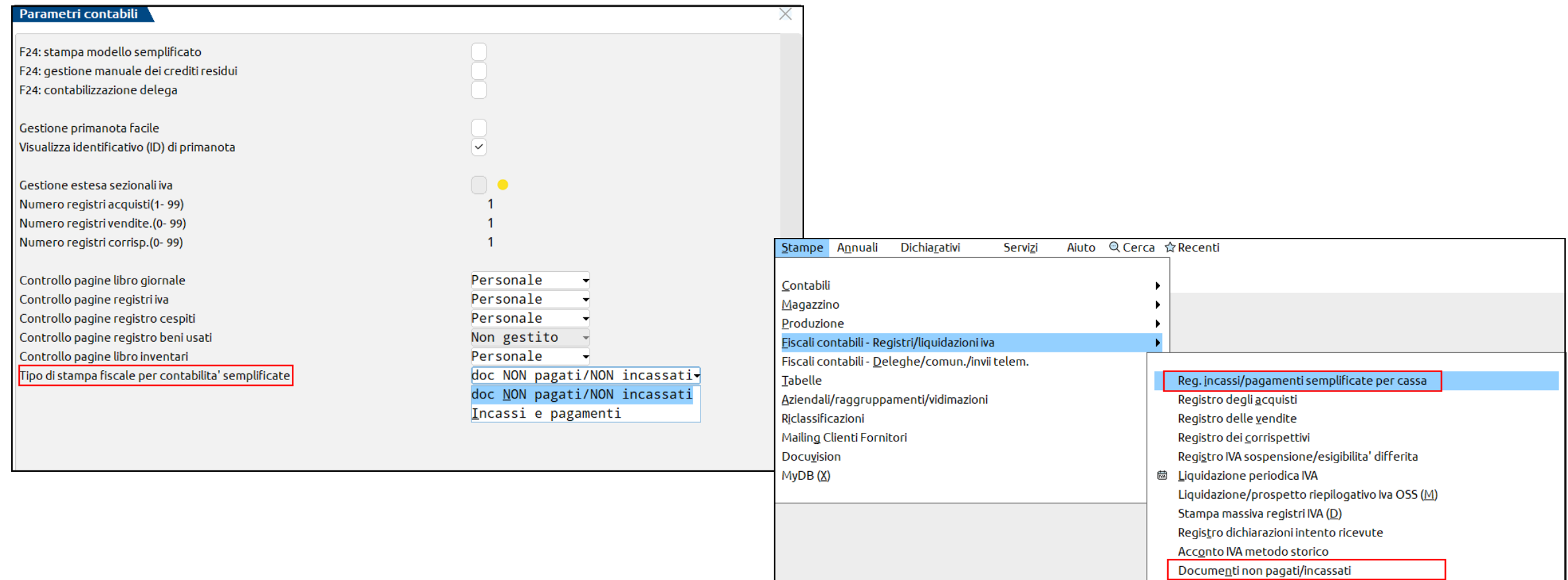

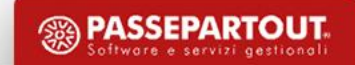

# **Registro Incassi/Pagamenti**

Nel REGISTRO DEGLI INCASSI vengono stampate tutte le operazioni in cui è presente un conto nel quale è stato impostato il **campo giornale di cassa = SI.**

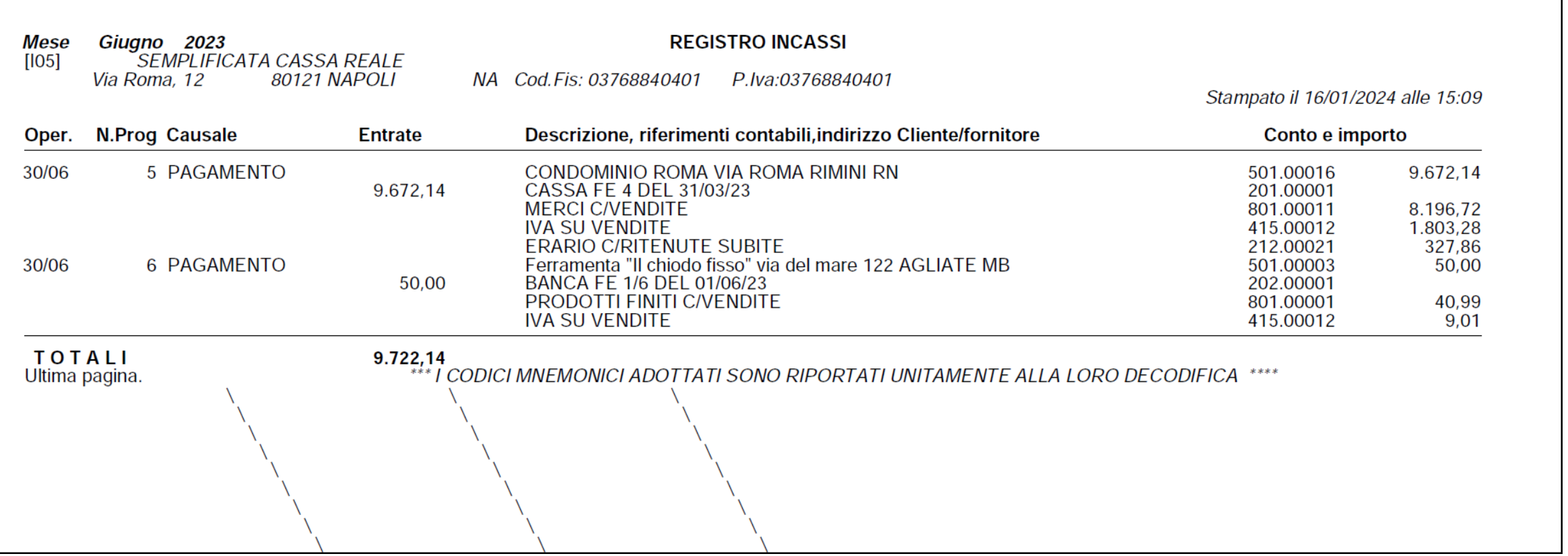

### **Registro Doc Non Pagati/Non Incassati**

Se si opta per la stampa dei **Registri Iva integrati con i documenti non pagati non incassati**, occorre considerare che **a partire dall'anno successivo all'attivazione della contabilità per cassa**, ogni qualvolta si registri in primanota un **pagamento o un incasso relativo ad un documento di un anno precedente**, **tale operazione deve essere protocollata** sul relativo registro ("A" o "V" e numero protocollo 999999) per poter essere correttamente riportata nella stampa dei registri iva come "**OPERAZIONE AI FINI DEL REDDITO**".

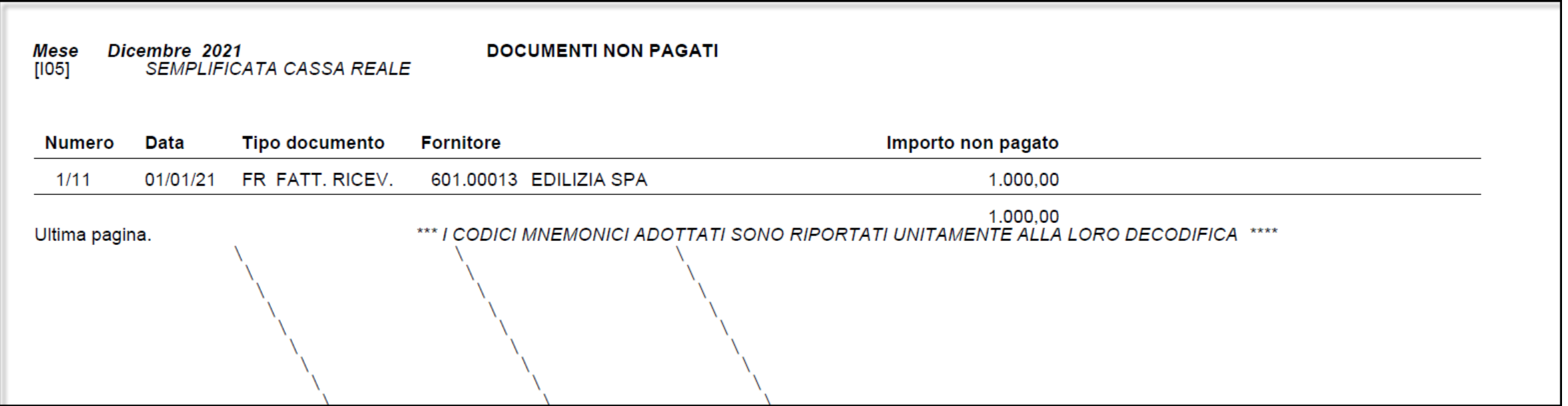

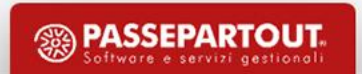

# CARATTERISTICHE COMUNI

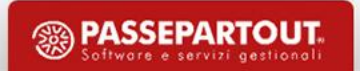

#### **Rimanenze**

- Le rimanenze finali e le esistenze iniziali non influiscono nella determinazione del reddito
- I valori delle rimanenze finali e delle esistenze iniziali sono utilizzati nel calcolo degli ISA
- Conti appositamente dedicati per la rilevazione delle rimanenze presentano l'indicazione "semplificate" nella descrizione:

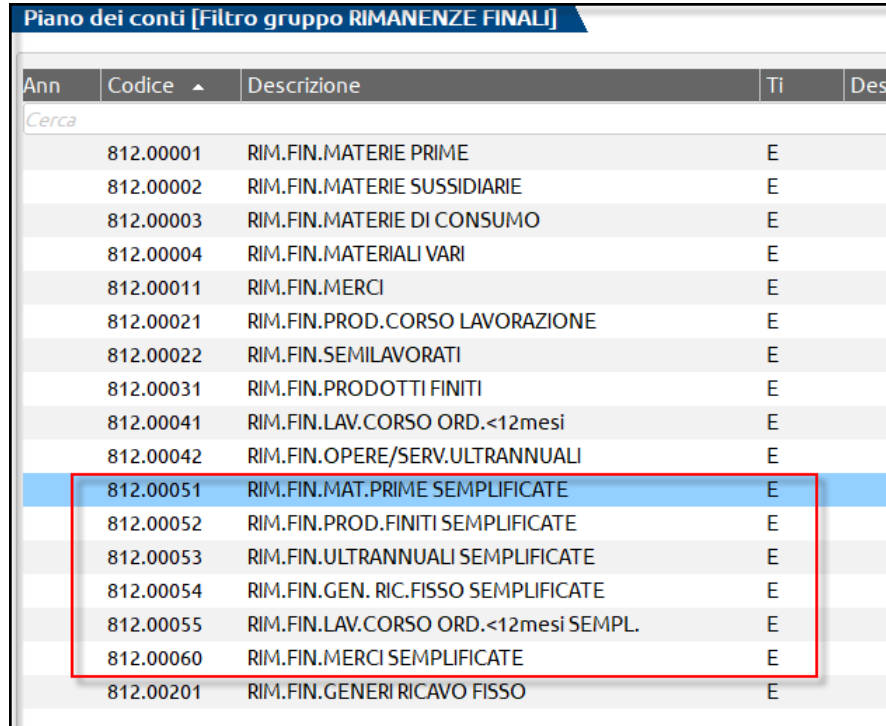

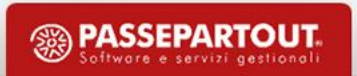

#### **Rimanenze**

• A tali scopi, a fine anno occorre rilevare contabilmente le rimanenze finali, con una scrittura di giroconto, utilizzando i conti appositamente dedicati che presentano l'indicazione "semplificate" nella descrizione. Come contropartita, è preferibile utilizzare i conti patrimoniali dedicati alle rimanenze (mastri 204 – 205 – 206)

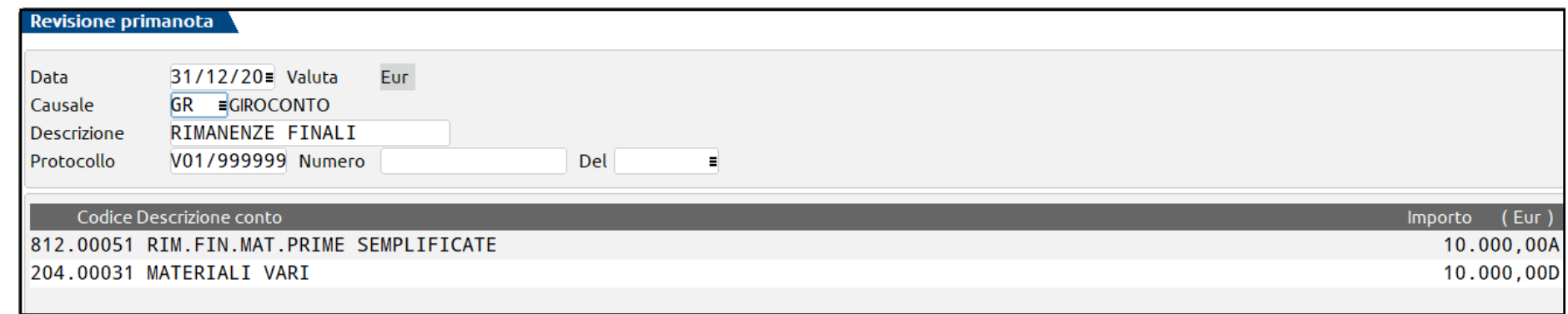

• In questo modo, alla chiusura dell'esercizio il programma effettuerà in automatico la riapertura delle rimanenze, utilizzando i conti di costo riservati alle semplificate

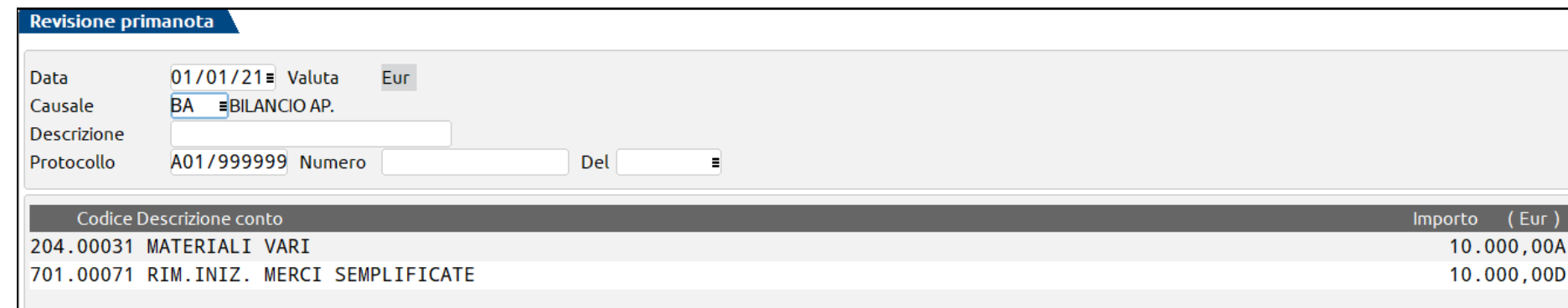

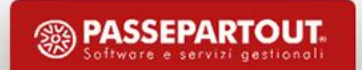

#### **Rimanenze**

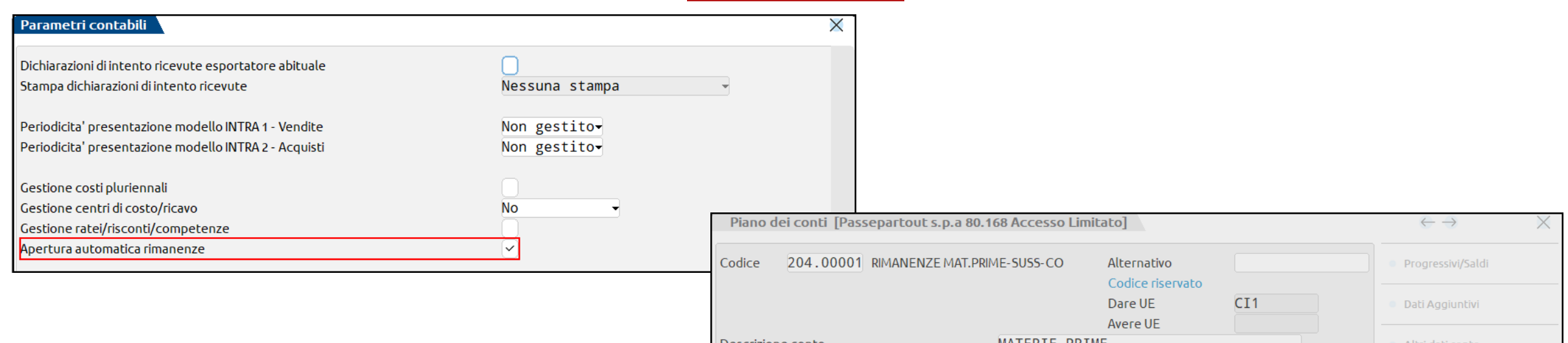

La riapertura automatica delle rimanenze iniziali viene effettuata utilizzando come contropartita economica il conto di rimanenze iniziali (mastri di tipo R – Rimanenze 204-205-206) distinto per tipologia di rimanenza e gestione fiscale dell'azienda

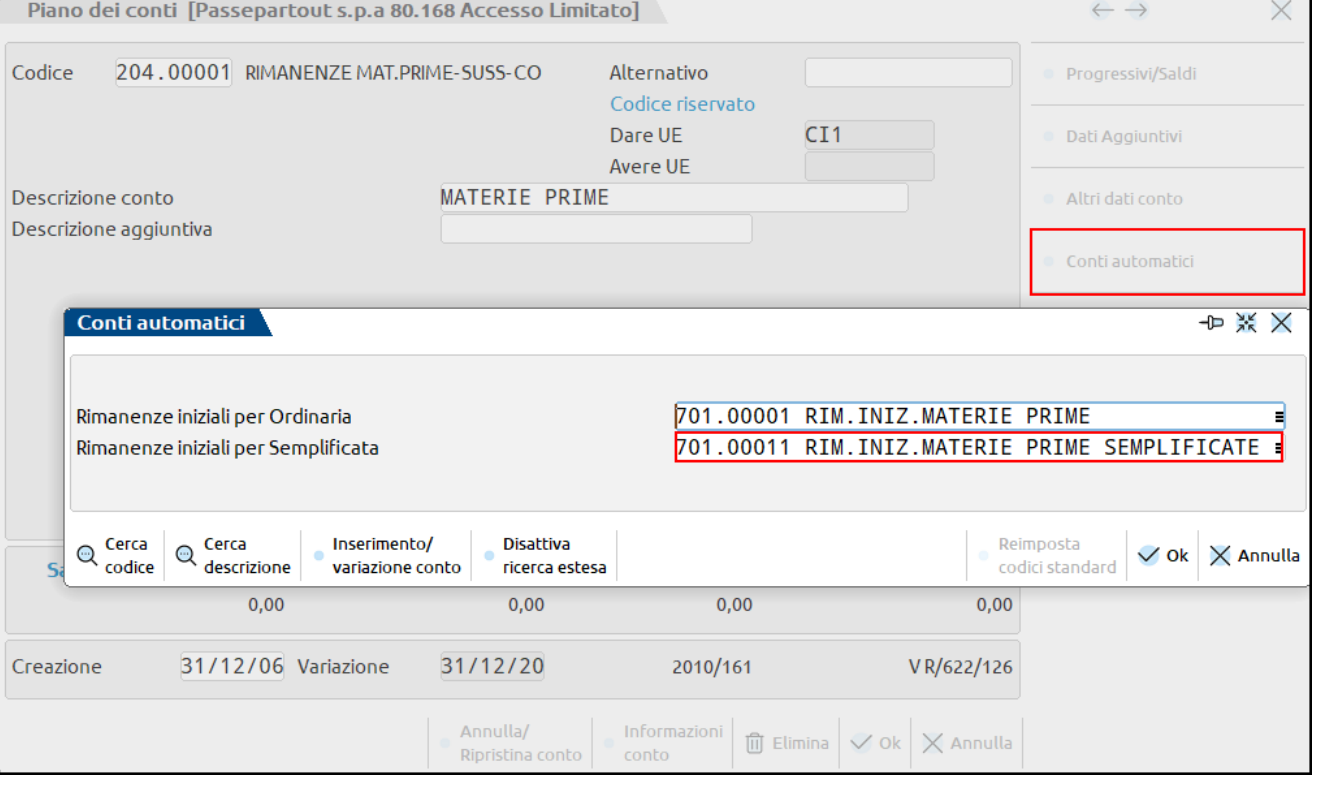

# **Cespiti**

- Gestione invariata per Cespiti e Manutenzioni rispetto ai soggetti in contabilità ordinaria (non si deve attivare la Gestione Civilistica, e non si applica la Sospensione degli Ammortamenti)
- La registrazione della fattura di acquisto di un cespite, non differisce in base al regime adottato (cassa reale o virtuale) e avviene sempre utilizzando il conto reale delle immobilizzazioni (conto di tipo PI) e il conto effettivo dell'Iva

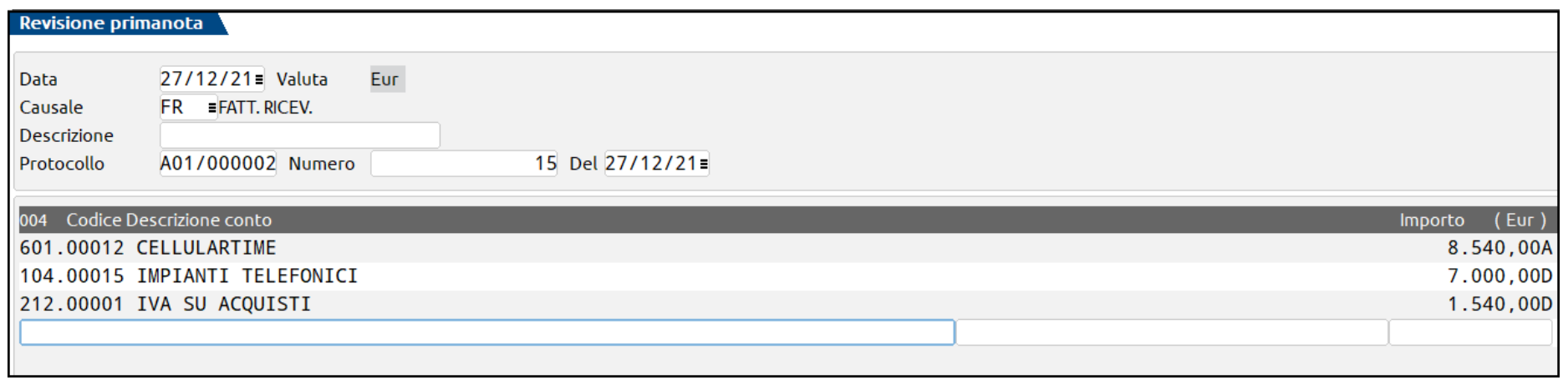

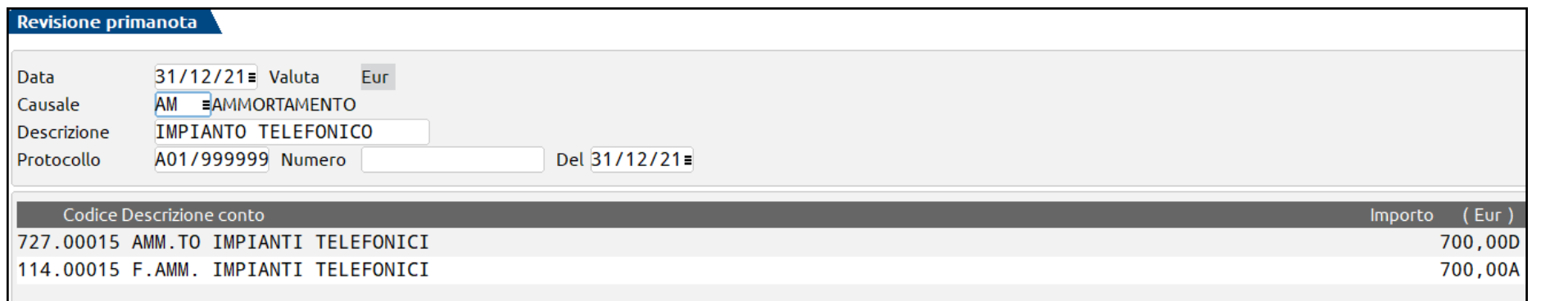

Il movimento di ammortamento è automaticamente protocollato, e sarà stampato a fine periodo nel registro Iva Acquisti

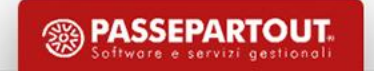

#### **Bilancio Fiscale**

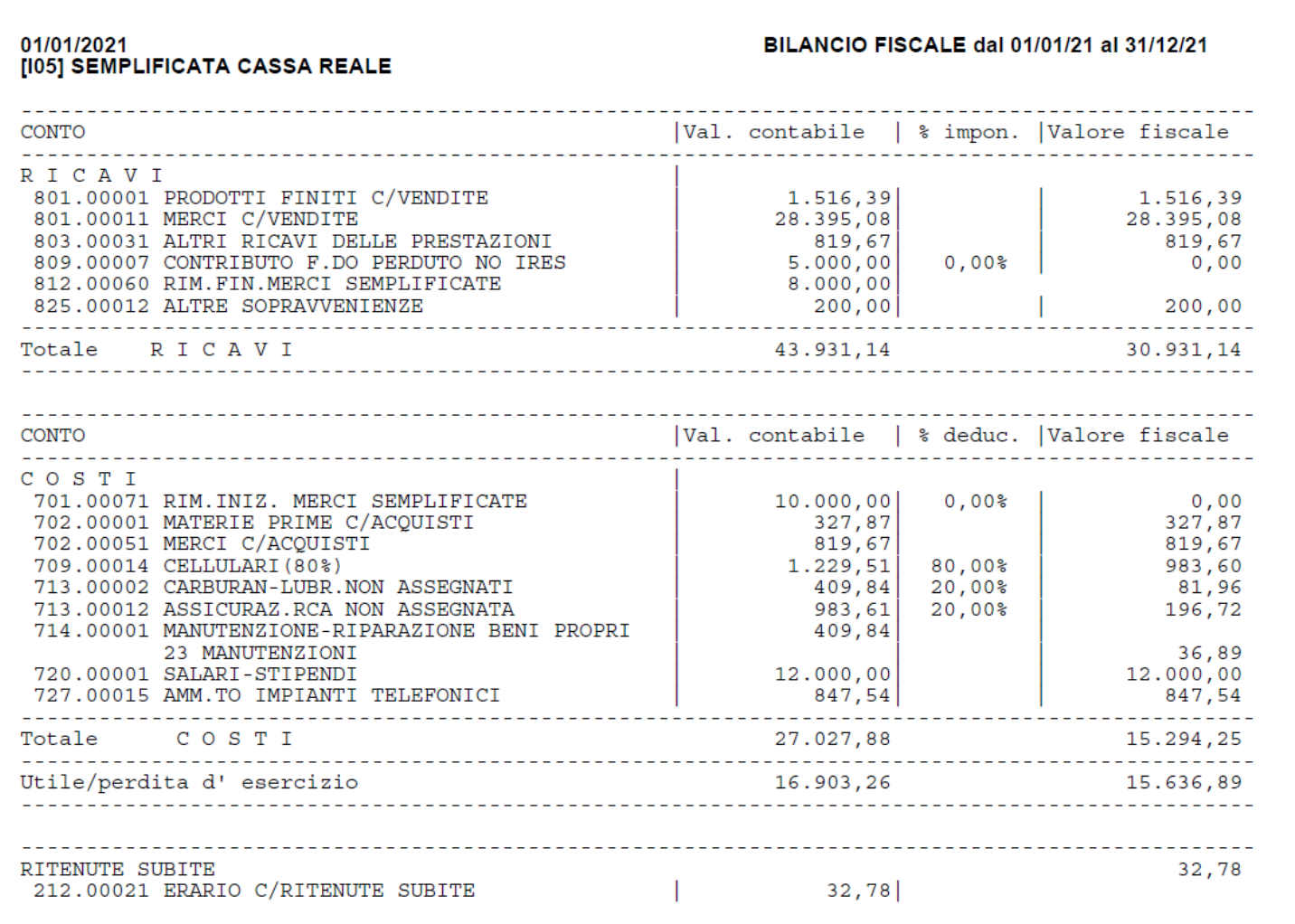

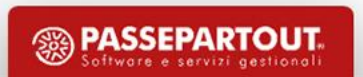

# **Chiusura/apertura contabile**

AZZERA RISULTATO E RITENUTE: se si imposta questo campo il programma verifica che sia presente il conto automatico "CONTROP.BILANCIAMENTO-SEMPLIFICATE " nella tabella dei Conti automatici, e nell'esercizio successivo a quello che si sta chiudendo, genera una scrittura contabile con causale BA in cui vengono azzerati i saldi di apertura dei conti automatici "Risultato di esercizio" ed "Erario c/ritenute su documenti emessi", movimentando in contropartita il conto automatico

"Contropartite semplificate"

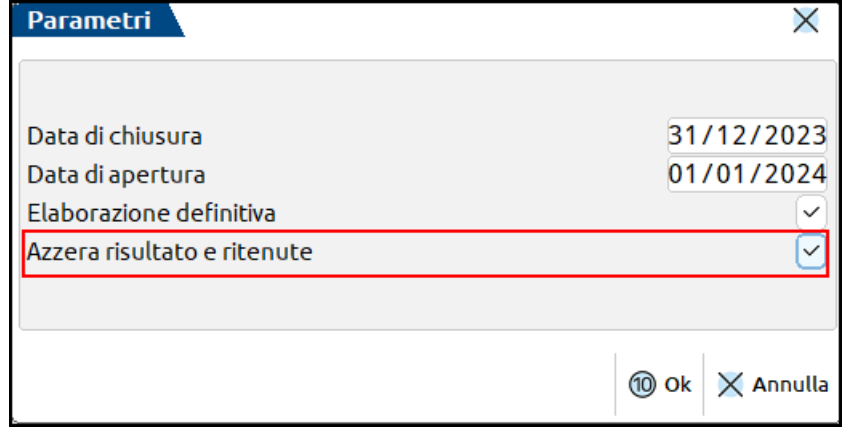

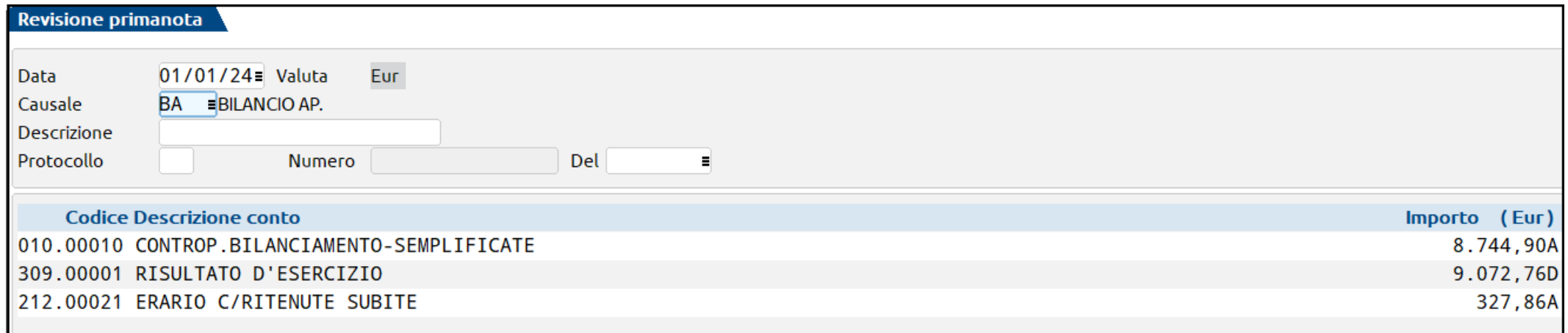

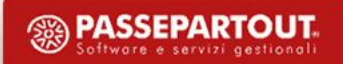

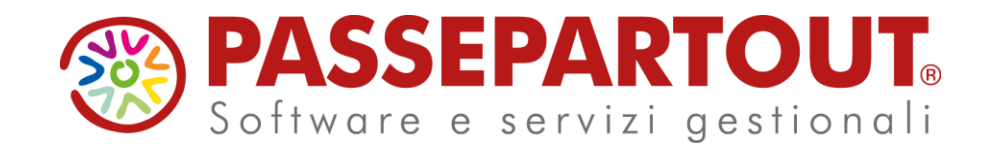

**Gestione delle Imprese in Contabilità Semplificata con Mexal e Passcom**

#### Eleonora Zanzini

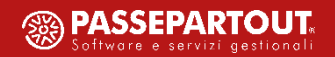